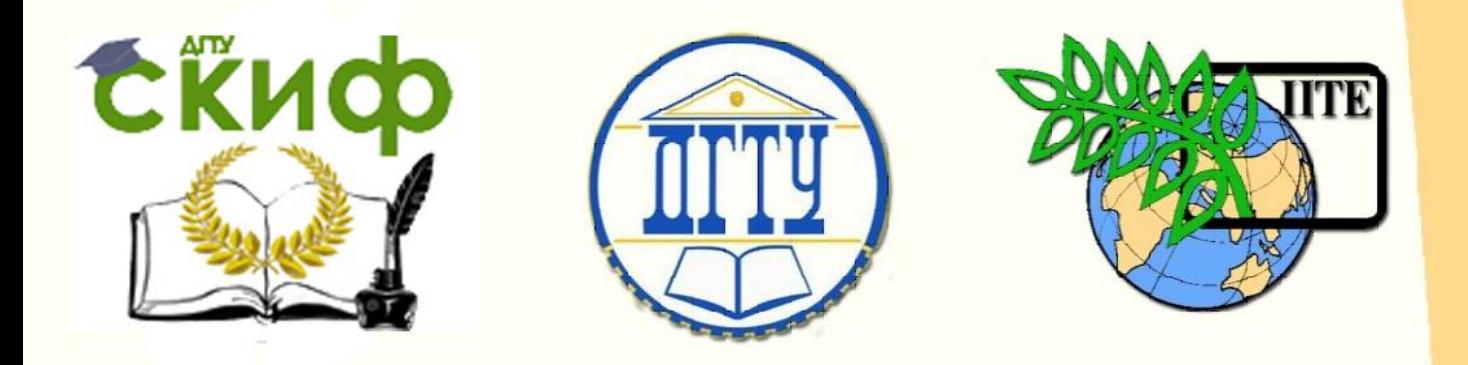

ДОНСКОЙ ГОСУДАРСТВЕННЫЙ ТЕХНИЧЕСКИЙ УНИВЕРСИТЕТ

УПРАВЛЕНИЕ ДИСТАНЦИОННОГО ОБУЧЕНИЯ И ПОВЫШЕНИЯ КВАЛИФИКАЦИИ

Кафедра «Технология вяжущих веществ, бетонов и строительной керамики»

# **Методические указания** к курсовой работе

# **«История специальности. Введение в профессию. Развитие профессиональных навыков»**

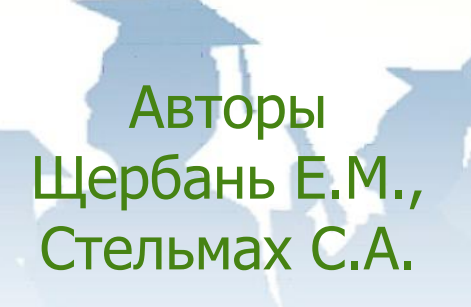

Ростов-на-Дону, 2017

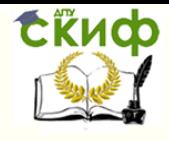

# **Аннотация**

Изложены методика выполнения, состав и содержание курсовой работы, порядок оформления пояснительной записки. Предназначены для подготовки бакалавров направления 27.03.01 «Стандартизация и метрология» профиль «Метрология, стандартизация и сертификация».

# **Автор**

к.т.н., ст. преп. кафедры «ТВВБиСК» Щербань Е.М., к.т.н., доцент кафедры «ТВВБиСК» Стельмах С.А.

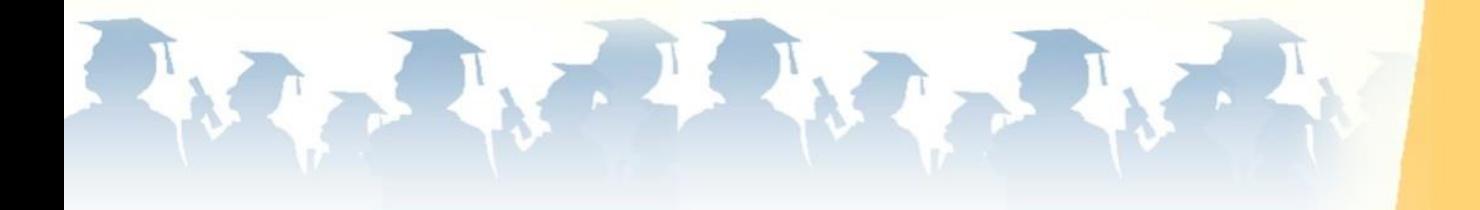

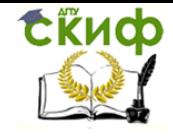

# **Оглавление**

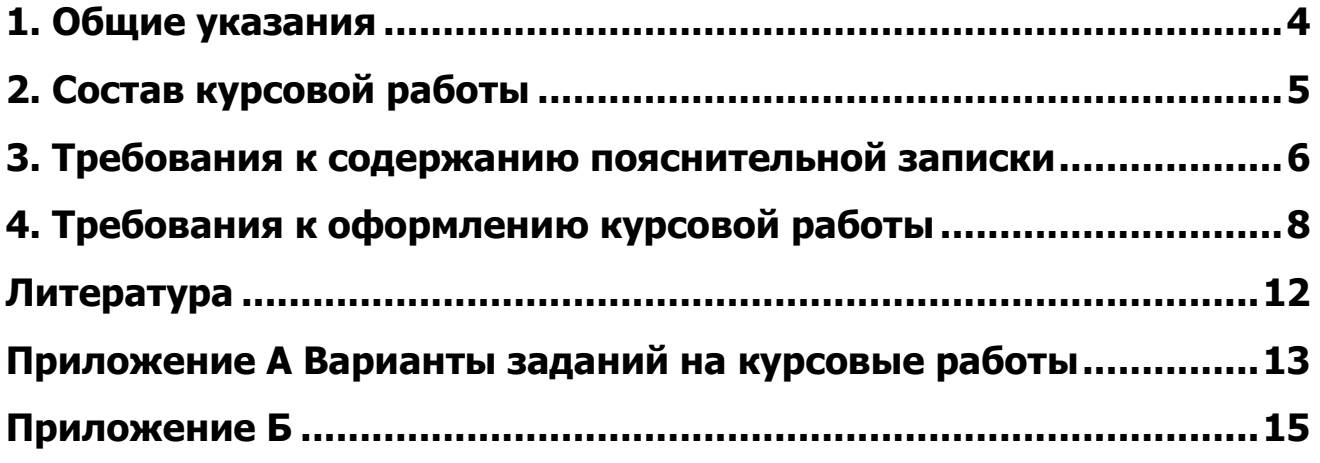

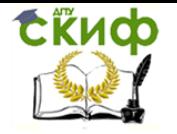

# **1. ОБЩИЕ УКАЗАНИЯ**

<span id="page-3-0"></span>Цель курсовой работы (КР) – привить бакалаврам определенные профессиональные навыки и умения в области метрологии, стандартизации и сертификации.

В ходе выполнения курсовой работы студент должен получить практические навыки по самостоятельному поиску, анализу, систематизации необходимой технической информации из различных источников (библиотечных фондов, интернета, выставок, каталогов), а также правильному оформлению пояснительной записки в соответствии с требованиями нормативных документов и настоящих методических указаний.

Курсовая работа выполняется в сроки, указанные в задании, выдаваемом кафедрой. Вариант задания студент выбирает самостоятельно в соответствии с Приложением А.

Курсовая работа выполняется в составе пояснительной записки на 20-25 стр. формата А4 в соответствии с ГОСТ 2.105.

Пояснительная записка должна выполняться на компьютере. Формулы приводятся в общем виде со ссылками на источники.

Задание выдается индивидуально и содержит сведения о конкретном строительном материале, наименования основных разделов, указание необходимых сроков выполнения.

В состав пояснительной записки входят результаты поиска и анализа информации по конкретному строительному материалу, изделию или конструкции (в соответствии с заданием), касающиеся его характеристик, свойств, области применения, технологии производства, нормативно-технической документации, а также результаты патентного поиска.

В ходе работы над КР студент должен пользоваться нормативно-технической документацией, патентной информацией, учебными материалами и настоящими методическими указаниями.

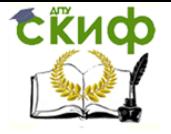

История специальности. Введение в профессию. Развитие профессиональных навыков

# **2. СОСТАВ КУРСОВОЙ РАБОТЫ**

<span id="page-4-0"></span>Состав пояснительной записки (ПЗ) включает следующие разделы:

Титульный лист

Задание на курсовую работу

Содержание

ВВЕДЕНИЕ

- 1. ХАРАКТЕРИСТИКА ИЗДЕЛИЯ
	- 1.1. Область применения
	- 1.2. Классификация
	- 1.3. Технические требования
- 2. ТЕХНОЛОГИЯ ПРОИЗВОДСТВА
	- 2.1. Сырьевые материалы
	- 2.2. Технология производства
- 3. МЕТРОЛОГИЧЕСКОЕ ОБЕСПЕЧЕНИЕ ПРОИЗВОДСТВА
	- 3.1. Основы метрологического обеспечения
	- 3.2. Основные функции и задачи испытательной лаборатории
	- 3.3. Средства измерений и испытательное оборудование
	- 3.4. Нормативно-техническая документация
- 4. КОНТРОЛЬ КАЧЕСТВА
	- 4.1. Входной контроль
	- 4.2. Операционный контроль
	- 4.3. Приемочный контроль
- 5. МЕТОДЫ ИСПЫТАНИЙ
- 6. РЕЗУЛЬТАТЫ ПАТЕНТНОГО ПОИСКА

СПИСОК ИСПОЛЬЗУЕМОЙ ЛИТЕРАТУРЫ ПРИЛОЖЕНИЯ

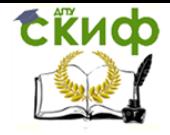

## **3. ТРЕБОВАНИЯ К СОДЕРЖАНИЮ ПОЯСНИТЕЛЬНОЙ ЗАПИСКИ**

#### <span id="page-5-0"></span>ВВЕДЕНИЕ

Вводная часть ПЗ должна содержать сведения о состоянии и перспективах развития строительной отрасли в целом и конкретного направления производства строительного материала или изделия, указанного в задании, отражать основные направления совершенствования качества продукции, эффективность применения.

Объем введения – 1 страница.

#### 1 ХАРАКТЕРИСТИКА ИЗДЕЛИЯ

1.1 Область применения

В этом пункте дается определение материала (изделия), указанного в задании, обозначается область его применения, приводится состав и т.д.

1.2 Классификация

Дается общая классификация материала (изделия)

1.3 Технические требования

Указываются данные о нормативных документах, регламентирующих требования к объекту исследования (ГОСТы, ТУ и т.д.). Приводятся показатели качества, характеризующие материал (изделие) – прочность, плотность, геометрические параметры, показатели внешнего вида, морозостойкость, теплопроводность и другие, и соответствующие значения этих показателей.

#### 2 ТЕХНОЛОГИЯ ПРОИЗВОДСТВА

2.1 Сырьевые материалы

Описывается сырье, используемое для производства изделия, требования к нему, ссылки на соответствующие нормативные документы.

2.2 Технология производства

Описываются технологические процессы производства изделия. Графически отображается технологическая схема, последовательность операций. Приводится используемое технологическое оборудование.

Даются сведения о требованиях к упаковке, хранению и транспортированию материала (изделия).

#### 3 МЕТРОЛОГИЧЕСКОЕ ОБЕСПЕЧЕНИЕ ПРОИЗВОДСТВА

3.1 Основы метрологического обеспечения

В этом пункте приводится толкование термина «метрологическое обеспечение», цели и задачи метрологического обеспечения, основные положения.

3.2 Основные функции и задачи испытательной лаборатории

Приводятся функции, задачи, права и обязанности испытательных лабораторий строительного назначения.

3.3 Средства измерений и испытательное оборудование

Перечисляются все оборудование и все средства измерений, необходимые для проведения лабораторных испытаний материала (изделия) по его основным показателям качества. Также желательно приве- сти основные характеристики испытатель-

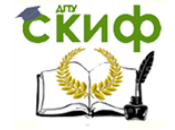

ного оборудования и средств измерений.

3.4 Нормативно-техническая документация

Приводятся в табличной форме все нормативно-технические документы, необходимые для контроля показателей качества выбранного материала (изделия).

# 4 КОНТРОЛЬ КАЧЕСТВА

Раздел включает общие сведения о видах контроля, осуществляемых при производстве изделия.

4.1 Входной контроль

Дается описание контроля качества используемых сырья и материалов.

4.2 Операционный контроль

Приводятся данные о контроле технологических процессов, методы контроля.

4.3 Приемочный контроль

Здесь отражаются сведения о контроле показателей качества готовой продукции: кем и когда производится, какие характеристики контролируются.

## 5 МЕТОДЫ ИСПЫТАНИЙ

Описываются методы испытания изделий, даются ссылки на соответствующие нормативные документы.

# 6 РЕЗУЛЬТАТЫ ПАТЕНТНОГО ПОИСКА

Дается краткое описание патента на изобретение.

Патентный поиск осуществляется в отношении изделия, указанного в задании, сырьевых материалов, способов и методов производства, оборудования, методов контроля и испытаний.

Рекомендуемое количество патентов (авторских свидетельств) – 3-5.

Патентный поиск проводится с использованием всех доступных источников: интернет, отдел интеллектуальной собственности РГСУ (патентный отдел), фонды библиотек, ссылки в литературных источниках и др.

# СПИСОК ИСПОЛЬЗУМОЙ ЛИТЕРАТУРЫ

Дается библиографическое описание источников информации, в том числе ссылки на соответствующие интернет-сайты, электронные носители информации. Приводится перечень нормативных документов (ГОСТов, ТУ, Технологических регламентов (ТР).

# ПРИЛОЖЕНИЯ

В приложение выносятся информационные данные, требуемые для пояснения или иллюстрации разделов КР (формы документов, таблицы, графики, патенты и т.д.).

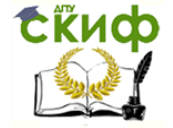

История специальности. Введение в профессию. Развитие профессиональных навыков

#### **4. ТРЕБОВАНИЯ К ОФОРМЛЕНИЮ КУРСОВОЙ РАБОТЫ**

<span id="page-7-0"></span>Шрифт – Times New Roman 14.

Междустрочный интервал – 1,5.

Отступ (красная строка) – 1,25 см.

Выравнивание текста – по ширине страницы.

Автоматическая расстановка переносов.

Поля – верхнее и нижнее 2 см, слева – 3см, справа – 1,5 см.

Оформление титульного листа пояснительной записки представлено в Приложении Б.

**Заголовки** к пунктам выделяют жирным шрифтом, прописными буквами. Точку в конце не ставят. Заголовки к подпунктам жирным – не выделяют. Перенос слов в заголовке не допускается. Размещение - по левому краю (с красной строки).

Расстояние между заголовком подраздела и текстом – без пробела, а между последней строкой текста и заголовком следующего подраздела – один пробел.

**Нумерация** страниц проставляется в нижнем правом углу арабскими цифрами (допускается ручная нумерация). Листы записки имеют сплошную нумерацию от титульного листа до последней страницы приложений, включая схемы, фотографии, таблицы и т.п. На титульном листе, задании на работу, приложениях номер страниц не ставится, но они входят в общее количество.

Нумерация пунктов раздела состоит из номера раздела и пункта, например, 1.1, 1.2, … 2.1, …, 3.1. Если в тексте имеются подразделы, то их нумеруют в пределах каждого подраздела (1.1.1, 1.1.2 и т.п.). Если раздел состоит из одного пункта, он так же нумеруется.

В тексте пояснительной записки не допускаются сокращения слов и словосочетания, кроме предусмотренных ГОСТ 2.316-687 Основные из них: т.е. (во всех случаях); и т.п., и т.д., и др., и пр. (только в конце фразы).Не допускается сокращать следующие слова и словосочетания: «графа», «уравнение», «формула», «рисунок», «так как», «например», «более или менее», «главным образом», «таким образом», «должно быть», «около», «так называемый».

Знаки процента (%), градуса (°), минуты (мин.), номера (№) и другие ставятся только при цифрах и в таблицах, в остальных случаях пишутся словами. Знаки №, % при нескольких числах не удваивают, а ставят только один раз. Например: № 1, 2, 3 или 12, 15, 10% соответственно.

#### **Таблицы**

По тексту обязательно должна быть ссылка на таблицу. Таблицу помещают сразу же после первого упоминания о ней в тексте или с новой страницы. При повторной ссылке на таблицу пишут: «смотри таблицу 1.2».

Название и номер таблицы пишут по левому краю (с красной строки). Точка после заголовка не ставится. Сама таблица располагается по центру страницы.

Таблицы нумеруют сплошной нумерацией в пределах раздела, добавляя вначале номер раздела.

Шрифт, междустрочный интервал, автоматический перенос слов должны быть аналогичны основному тексту. При необ- ходимости допускается шрифт – 12; меж-

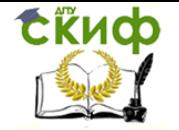

дустрочный интервал – одинарный; расположение страницы – горизонтальное. При горизонтальном расположении страницы поля: верхнее 3 см; нижнее 1,5 см; левое и правое 2 см. Красная строка в таблице исключается.

Заголовки граф и колонок таблиц начинают с прописных букв, а подзаголовки, если они составляют одно предложение с заголовком – со строчных. Выравнивание – по центру. Для сокращения текста заголовков и подзаголовков граф отдельные понятия можно заменять буквенными обозначениями, если они пояснены в тексте и приведены в иллюстрациях. Например:  $R_{c\kappa}$ , МПа – прочность при сжатии; I, мм – длина.

Если таблица длинная и требуется перенос ее на следующую страницу, то под шапкой таблицы располагается строка, в которой проставляется нумерация столбцов. Эта строка имеет 14 шрифт, выравнивание по центру, междустрочный интервал – одинарный. Следующая страница начинается со слов «Продолжение таблицы 1.2» (выравнивание по левому краю), точка в конце не ставится. Под заголовком продолжается таблица. Вместо шапки располагается нумерация столбцов.

Не допускается наличие в таблице первого столбца, имеющего только нумерацию строк. При необходимости нумерации, номера проставляются по тексту.

После таблицы перед последующим текстом ставят пробел.

#### **Рисунки, схемы, графики.**

Пояснительная записка должна иметь достаточное количество иллюстративного материала, поясняющего излагаемый текст. К иллюстрациям относят рисунки, схемы, фотографии, графика, номограммы, циклограммы, все виды чертежей.

Иллюстрации располагают сразу же после ссылки на нее или с новой страницы.

Название и номер рисунка выравнивают по центру. После номера ставят тире, затем пишут название рисунка. Точка после заголовка не ставится.

Рисунки нумеруют сплошной нумерацией в пределах раздела, добавляя вначале номер раздела.

Шрифт, междустрочный интервал, автоматический перенос слов, цвет допускаются по желанию.

Пояснения располагают над названием и номером рисунка.

Графики (диаграммы) должны иметь подписанные оси. Координатные оси должны быть разделены на графические интервалы либо координатной сеткой, либо делительными штрихами. Масштаб каждой оси может быть различным и выбирается из условия максимального использования всей площади графика и удобства отсчета величин с интерполяцией. Если началом отсчета является нуль, то следует указать один раз у точки пересечения шкал.

После рисунка перед последующим текстом ставят пробел.

#### **Формулы**

Формулы по тексту включают в отдельные строки и располагают по центру.

Формулы нумеруют сплошной нумерацией в пределах раздела, добавляя вначале номер раздела. Порядковые номера формул обозначают арабскими цифрами в круглых скобках у правого края полосы.

После формулы ставят запятую. Ниже приводят перечень применяемых в ней символов с расшифровкой их значения и указанием размерностей. Значения каждого

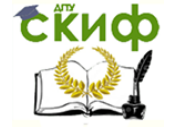

История специальности. Введение в профессию. Развитие профессиональных навыков

символа дают с новой строки в той последовательности, в какой они приведены в формуле. Первую строку объяснения начинают со слов «где» без двоеточия. В конце каждой строки ставят точку с запятой. Колонку расшифровки выравнивают по знаку тире. Двоеточие в конце фразы, предшествующей формуле не ставят.

Например:

Общие затраты на разработку нормативных документов рассчитываются по формуле

$$
3 = 3p + 3n, \t\t(6.1)
$$

где  $3_p$  – затраты на разработку;

 $3<sub>n</sub>$  – затраты на публикацию.

#### **Список использованной литературы**

В список включают все печатные и рукописные материалы, которыми пользовался автор курсовой работы в процессе ее выполнения и написания.

Ссылками должны сопровождаться заимствованные у других авторов экспериментальные данные, теоретические представления, идеи и другие положения, которые являются интеллектуальной собственностью их авторов. Сведения о литературе приводятся в соответствии с требованиями ГОСТ 7.1-84 «Библиографическое описание документа. Общие требования и правила составления».

Рекомендуется располагать материал следующим способом:

− в порядке упоминания в тексте при сквозной для всей работы нумерации литературы;

по мере появления источника в тексте.

Каждому источнику в списке присваивается один номер, которым его нумеруют при первом упоминании. При дальнейшем, даже многократном упоминании в работе он будет иметь тот же (данный ему при первом упоминании) номер.

В тексте работы ссылки на литературу дают в виде его номера, заключенного в квадратные скобки ([ ]). Например, [1].

Порядок оформления литературных источников:

− для книг: фамилия автора (авторов), инициалы, название книги, место издания, издательство, год издания, количество страниц;

для статей в сборниках: фамилия автора, инициалы, заглавие статьи, название сборника, том, выпуск, место издания, издательство, год издания, номер страниц;

− для журнальных статей: фамилии авторов, инициалы, полное название статьи, название журнала, год издания, номер журнала, номера страниц;

для стандартов: номер стандарта, его наименование, дата введения, место издания, издательство, год издания.

Допускаются ссылки на интернет сайты.

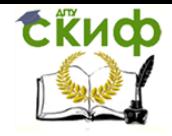

### **Приложения**

Приложения к курсовой работе оформляются в виде отдельной части в конце пояснительной записки. Приложения располагаются в порядке появления ссылок на них в тексте.

Если в записке более одного приложения, их нумеруют русскими буквами в правом верхнем углу. Например: Приложение А;… Приложение Е.

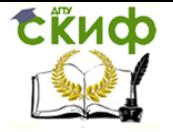

История специальности. Введение в профессию. Развитие профессиональных навыков

# **ЛИТЕРАТУРА**

#### **Основная литература**

<span id="page-11-0"></span>1. Скорик, Татьяна Александровна, Страхова, Н.А. Метрологическое обеспечение, стандартизация, сертификация и экспертиза: Учебное пособие для бакалавров и магистров направлений подготовки «Строительство» и «Техносферная безопасность» – Ростов н/Д.: Рост.гос.строит ун-т, 2013.

2. Шуйский, А. И. Сертификация продукции, работ и услуг в строительстве: Учебное пособие для обучающихся по направлению подготовки «Стандартизация и метрология», профиля «Стандартизация, метрология и сертификация» (дисциплины «Организация работ по сертификации», «Сертификации однородной (серийно выпускаемой) продукции»), а также для специальности ПСМ (дисциплина «Контроль качества и сертификация») – Ростов н/Д.: Ростовский государственный строительный университет, 2013.

3. Яблонский, Олег Павлович, Иванова, В.А. Основы стандартизации, метрологии и сертификации: Учебник для студентов высших учебных заведений, изучающих дисциплину «Метрология, стандартизация, сертификация» – Ростов н/Д: Феникс, 2010

4. Сергеев, Алексей Георгиевич, Терегеря, В.В. Метрология, стандартизация и сертификация: Учебник для студентов вузов,обуч. по спец.."Метрология и метролог.обеспеч.", "Стандарт. и сертифик.", "Управл. качеством", "Приборы и методы контроля качества и диагностики", "Стандарт., сертифик. и метрология", "Автомат. и управл.", "Метрология, стандарт. и сертифик." – М.: Юрайт, 2011

5. Димов, Юрий Владимирович. Метрология, стандартизация и сертификация: Учебник для студентов вузов, обучающ. по направл. подготовки бакалавров и магистров и диплом. спец. в области техн. и технолог. – СПб.: ПИТЕР, 2010

#### **Дополнительная литература**

1. Айрапетов, Г. А. Строительные материалы: Учебно-справочное пособие – Ростов н/Д: Феникс, 2009

2. Несветаев, Григорий Васильевич. Бетоны: Учебно-справочное пособие для студентов, обучающихся по направлению 270100 «Строительство» – Ростов н/Д: Феникс, 2013

#### **Методические разработки**

1. Богуславская, Г.Л. Методические указания по дисциплине "История специальности. Введение в профессию. Развитие профессиональных навыков": Методические указания к лабораторным работам для бакалавров профиль Метрология, стандартизация и сертификация направления подготовки 221700 «Стандартизация и метрология». Проф – Метрология, стандартизация и сертификация – Ростов н/Д: Ростовский государственный строительный университет, 2013

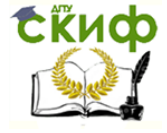

История специальности. Введение в профессию. Развитие профессиональных

навыков

# **ПРИЛОЖЕНИЕ А ВАРИАНТЫ ЗАДАНИЙ НА КУРСОВЫЕ РАБОТЫ**

<span id="page-12-0"></span>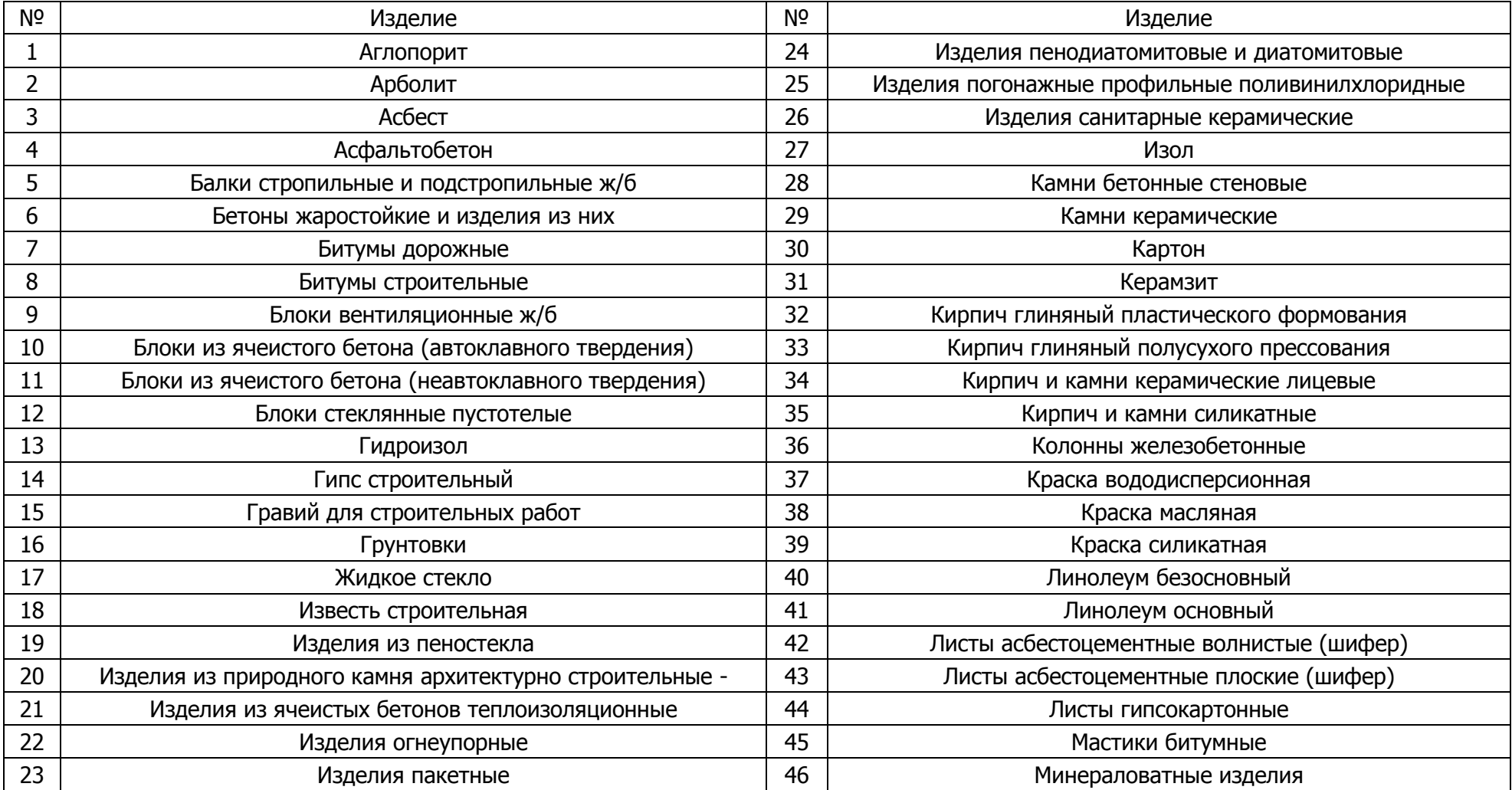

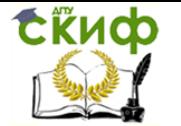

История специальности. Введение в профессию. Развитие профессиональных

навыков

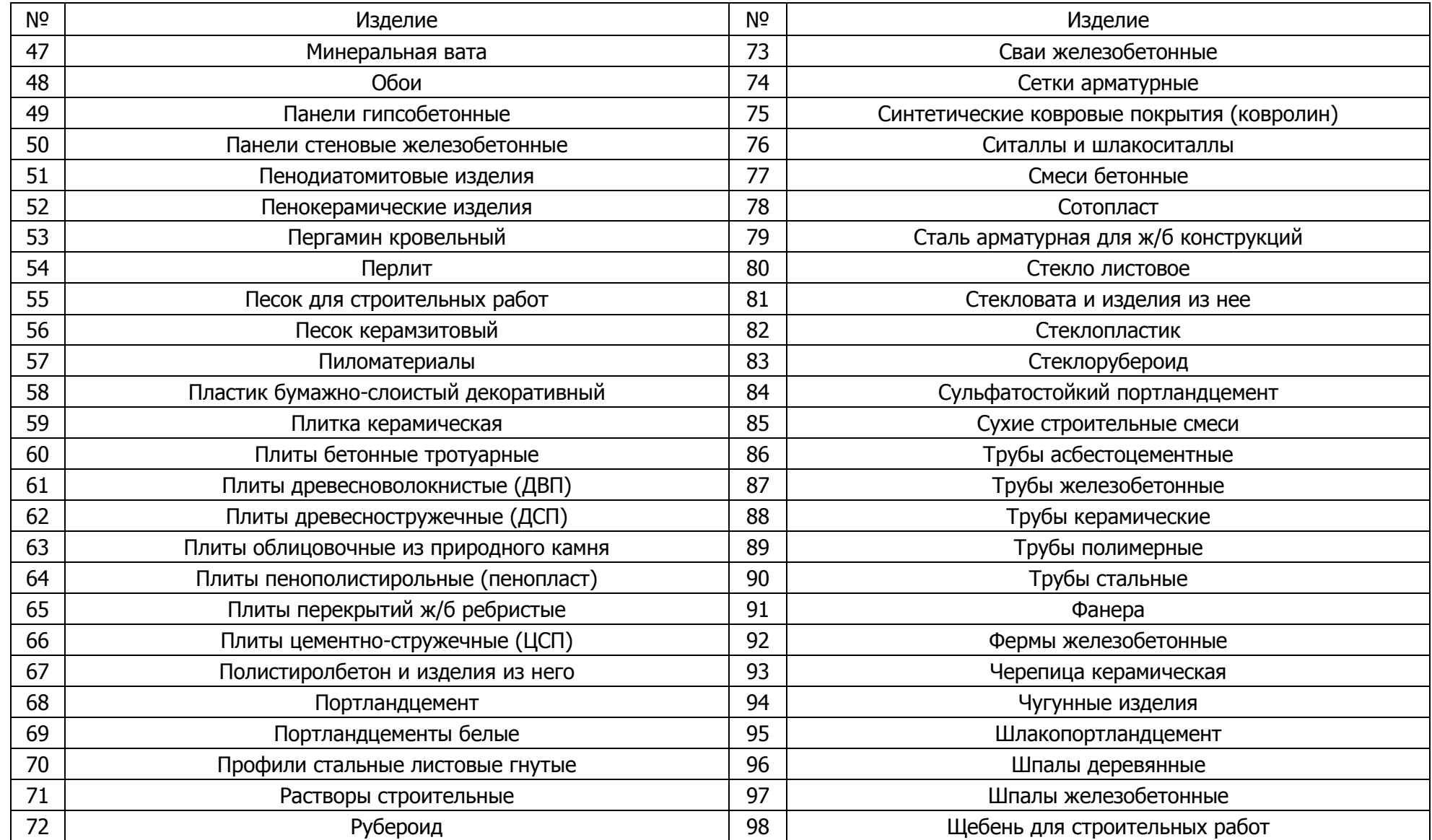

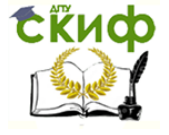

История специальности. Введение в профессию. Развитие профессиональных навыков

## **ПРИЛОЖЕНИЕ Б**

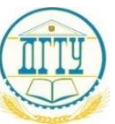

<span id="page-14-0"></span>МИНИСТЕРСТВО ОБРАЗОВАНИЯ И НАУКИ РОССИЙСКОЙ ФЕДЕРАЦИИ

# **ФЕДЕРАЛЬНОЕ ГОСУДАРСТВЕННОЕ БЮДЖЕТНОЕ ОБРАЗОВАТЕЛЬНОЕ УЧРЕЖДЕНИЕ ВЫСШЕГО ОБРАЗОВАНИЯ «ДОНСКОЙ ГОСУДАРСТВЕННЫЙ ТЕХНИЧЕСКИЙ УНИВЕРСИТЕТ» (ДГТУ)**

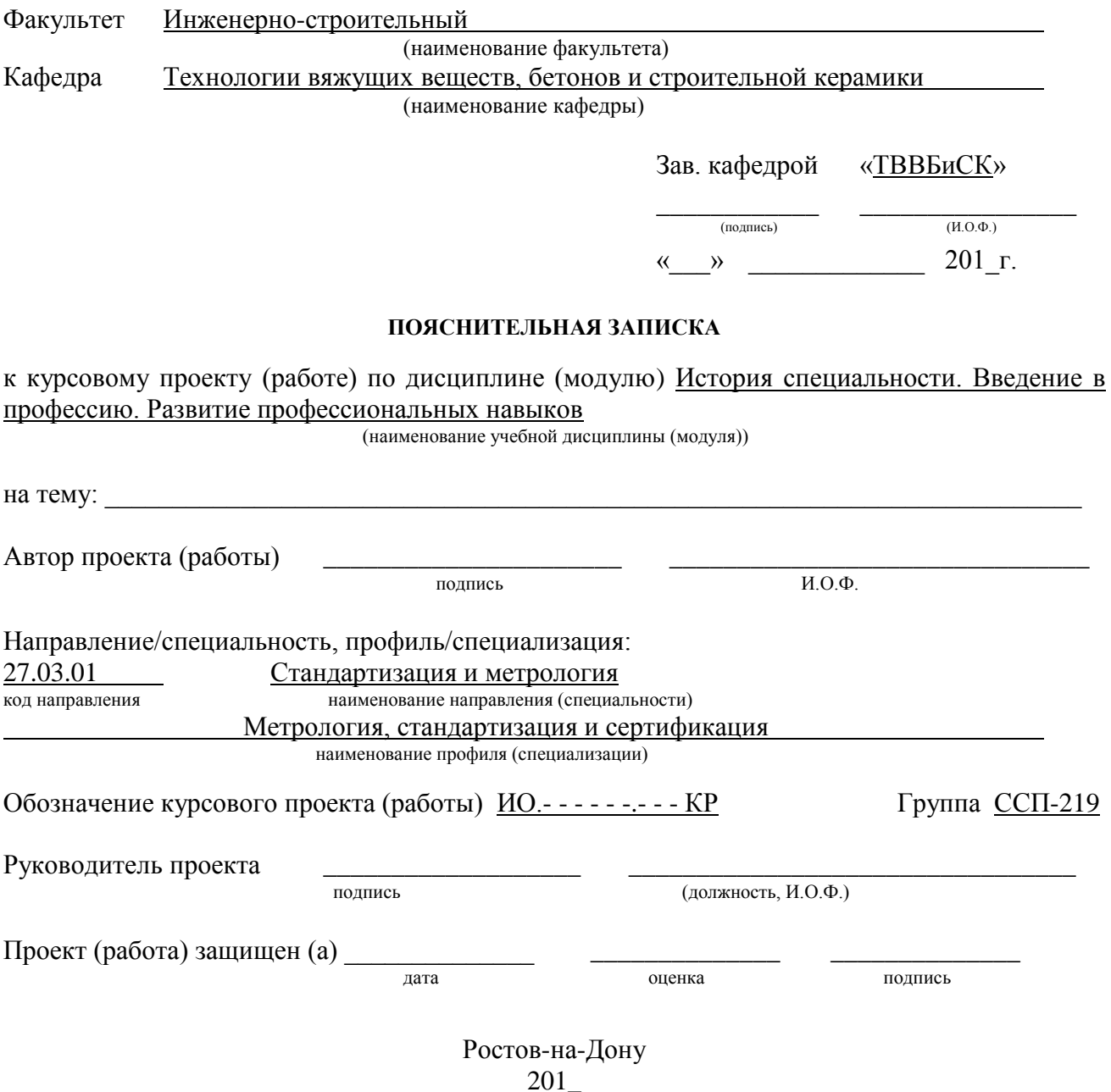